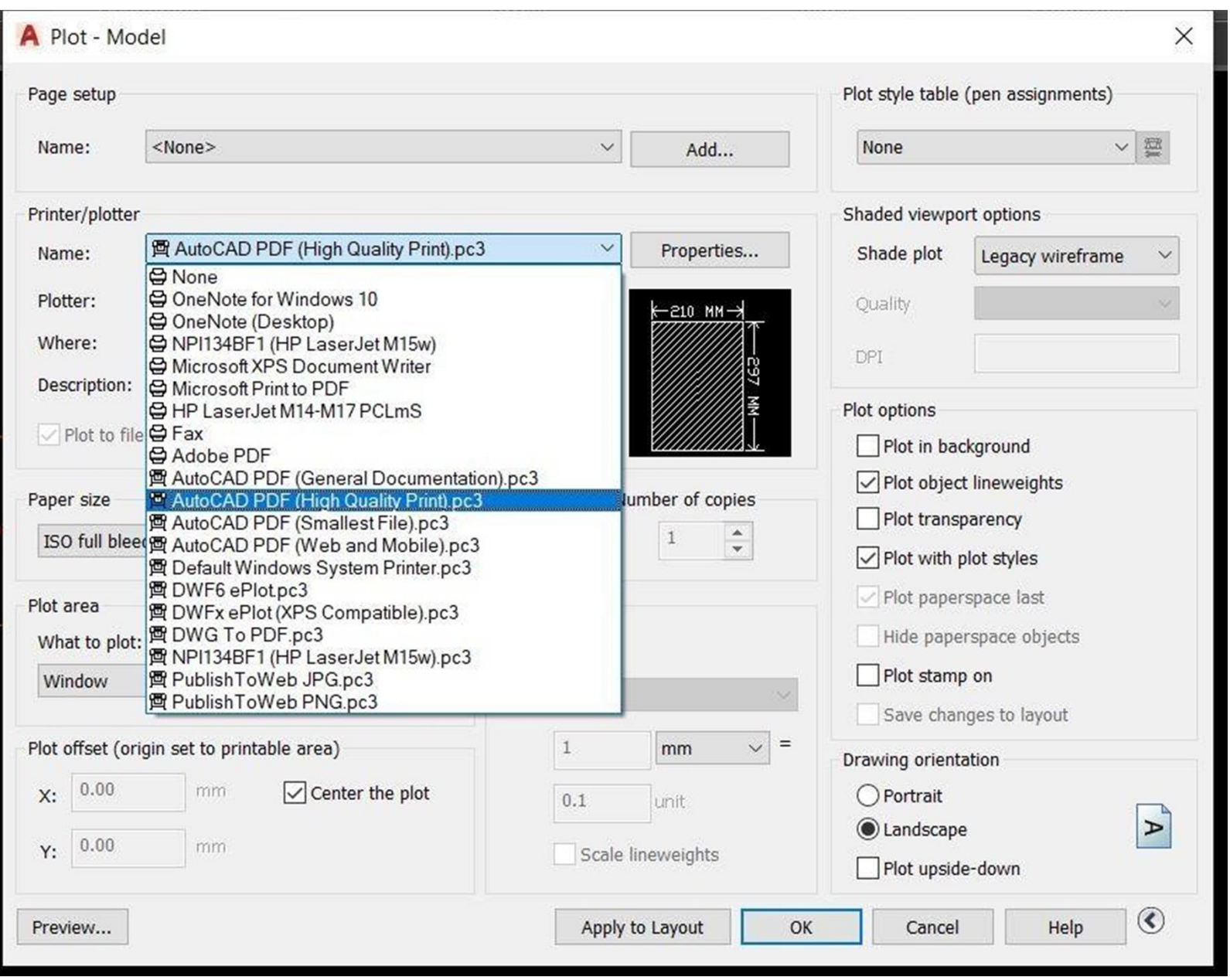

Choose high quality print (AutoCAD to PDF(

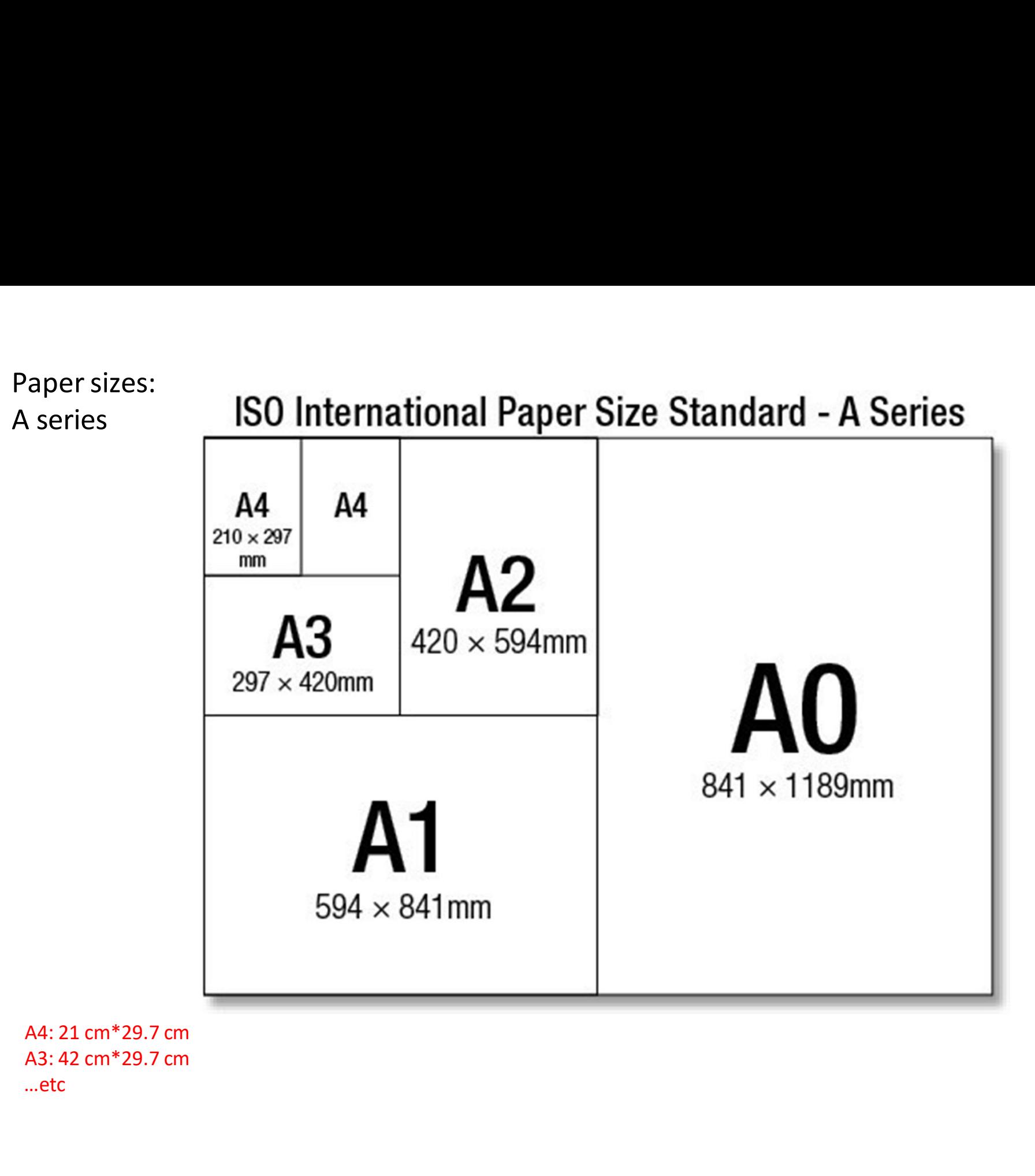

…etc

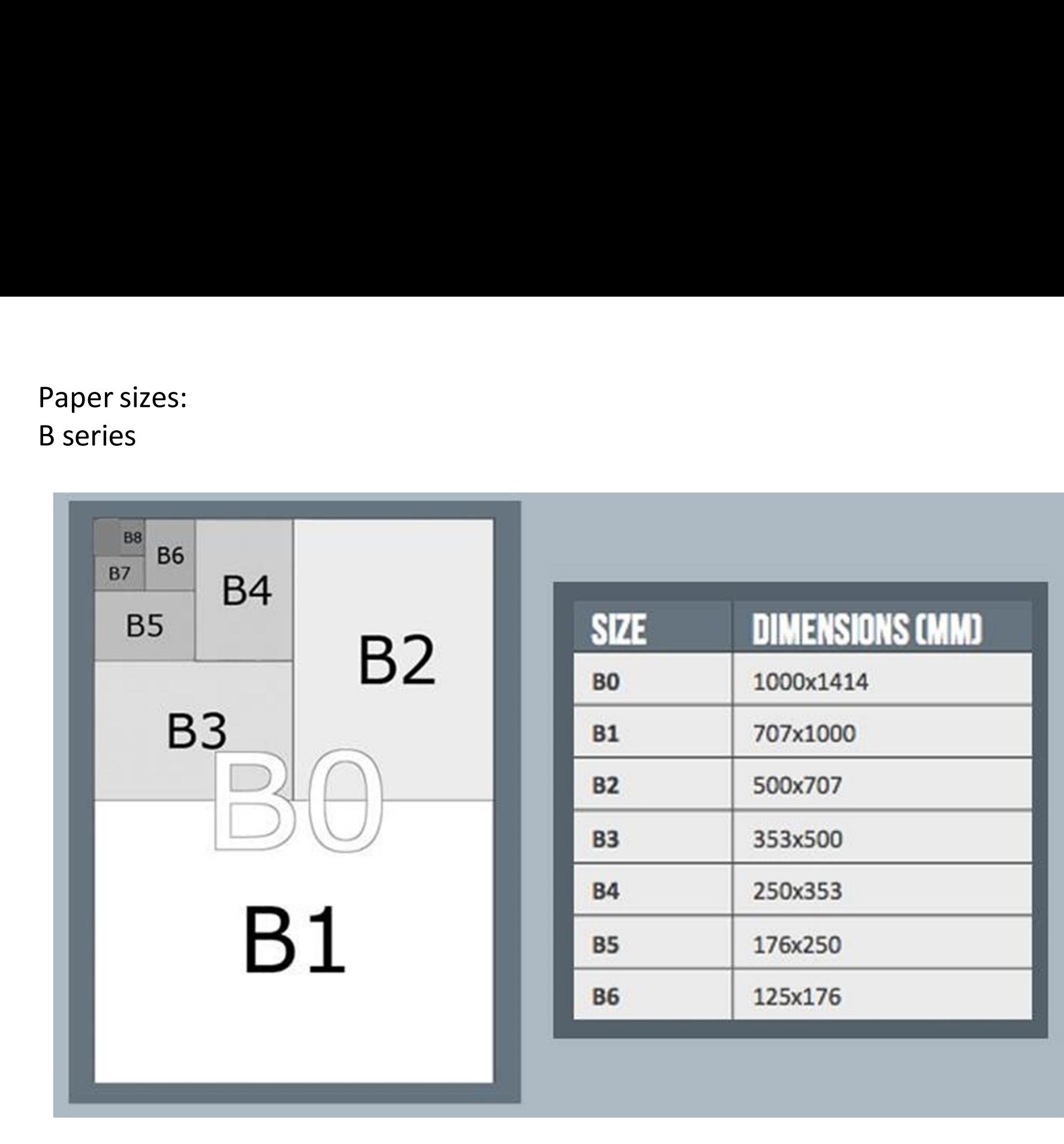

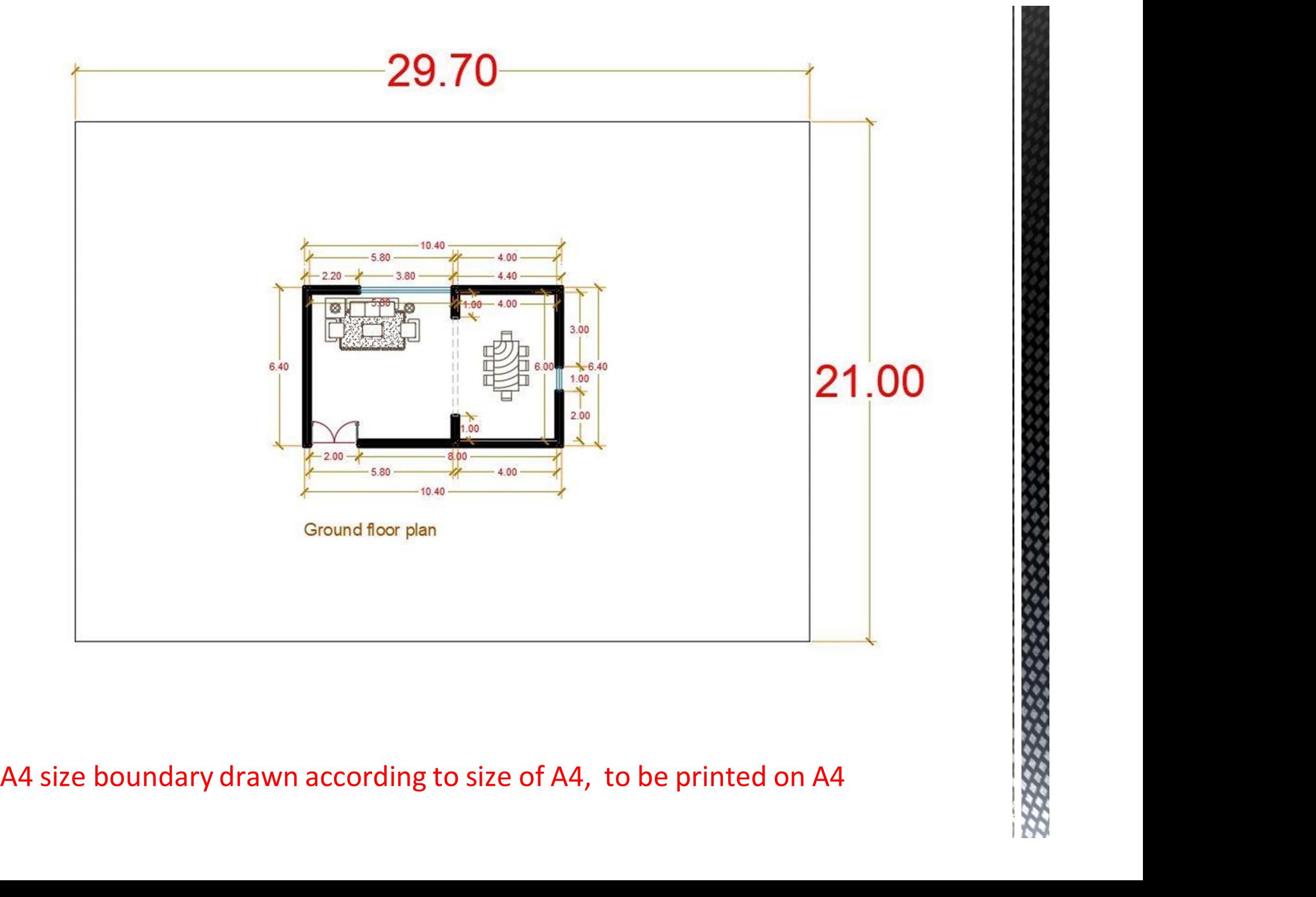

## Print to Specific printer/plotter

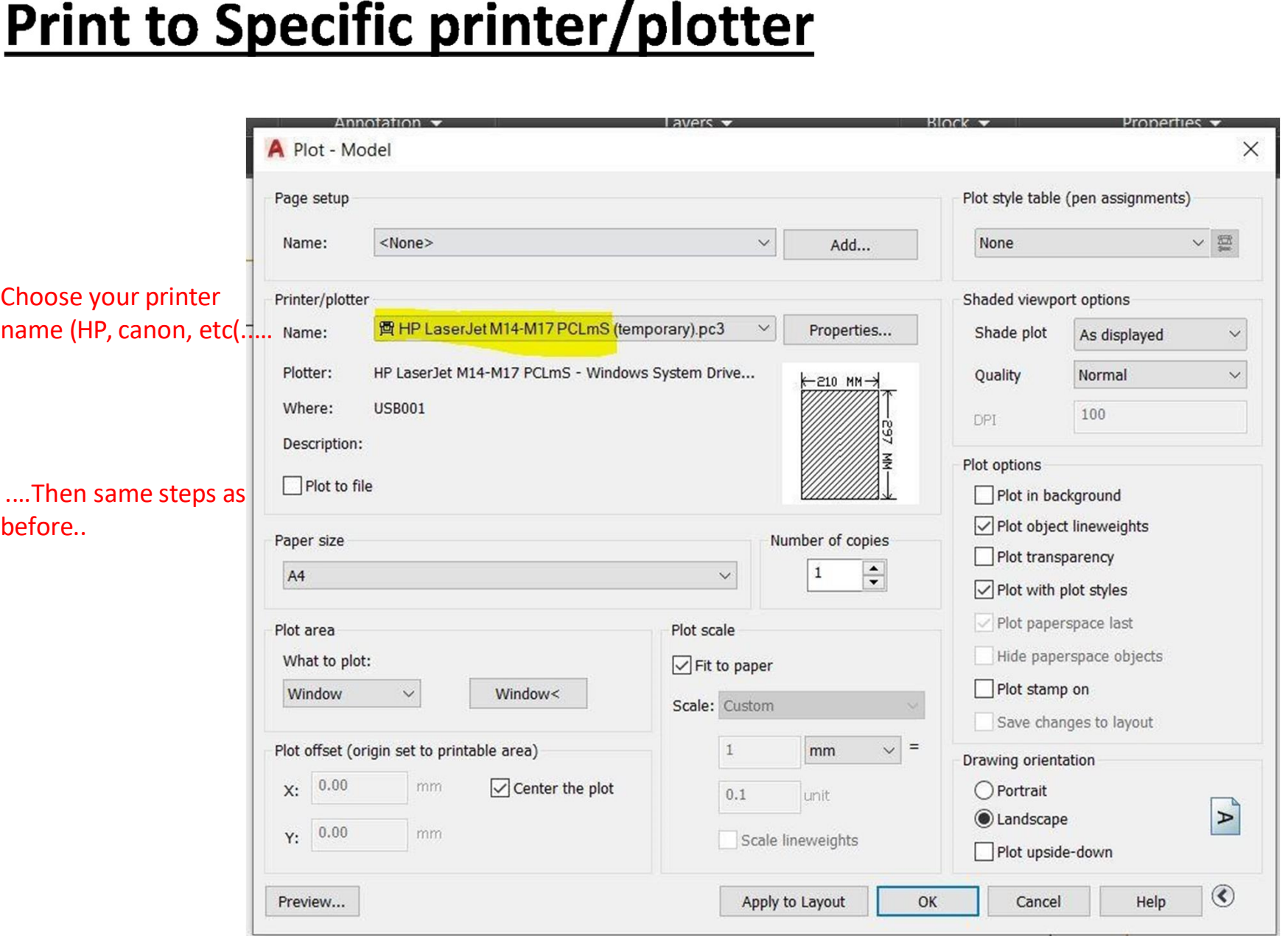

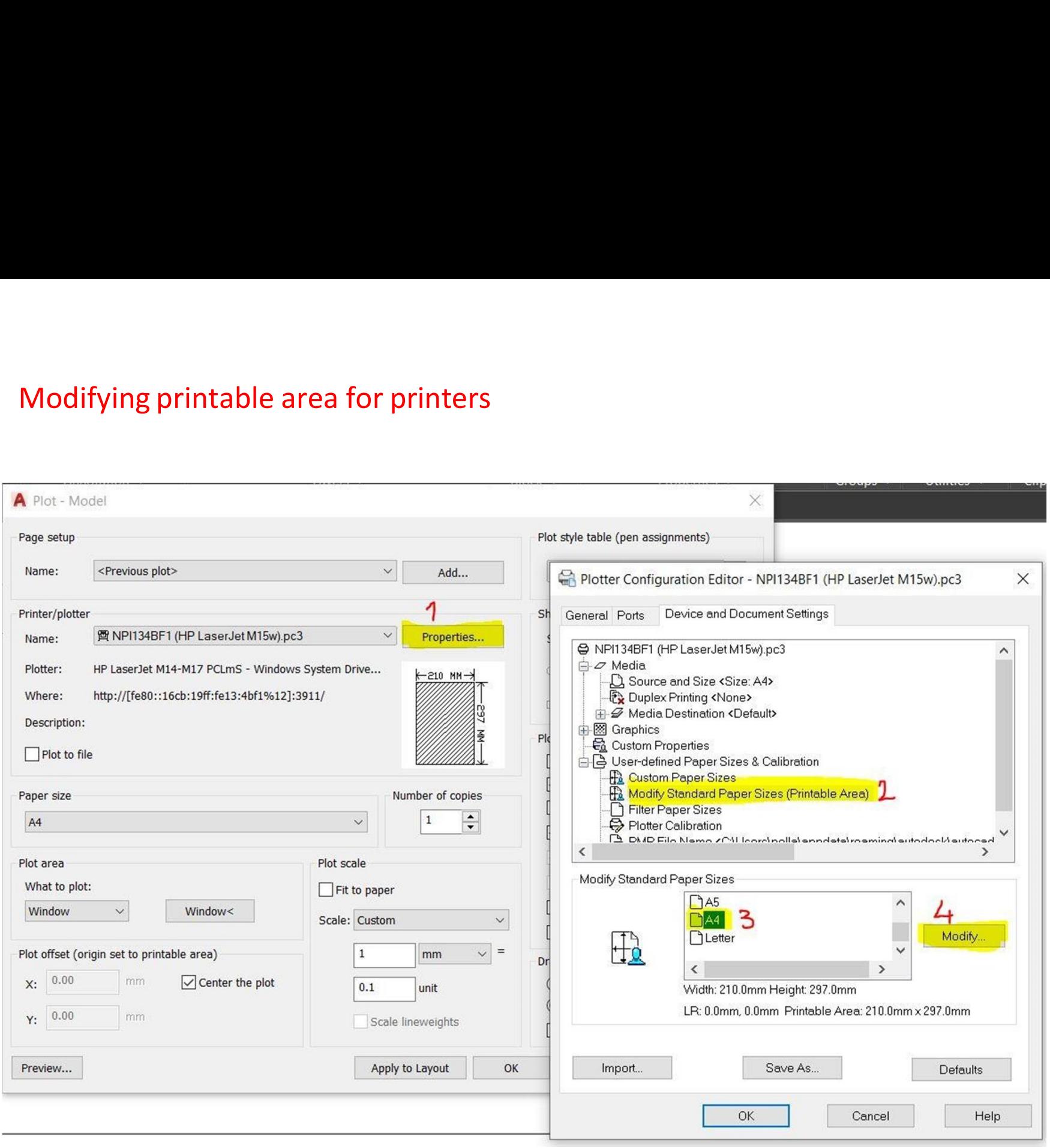

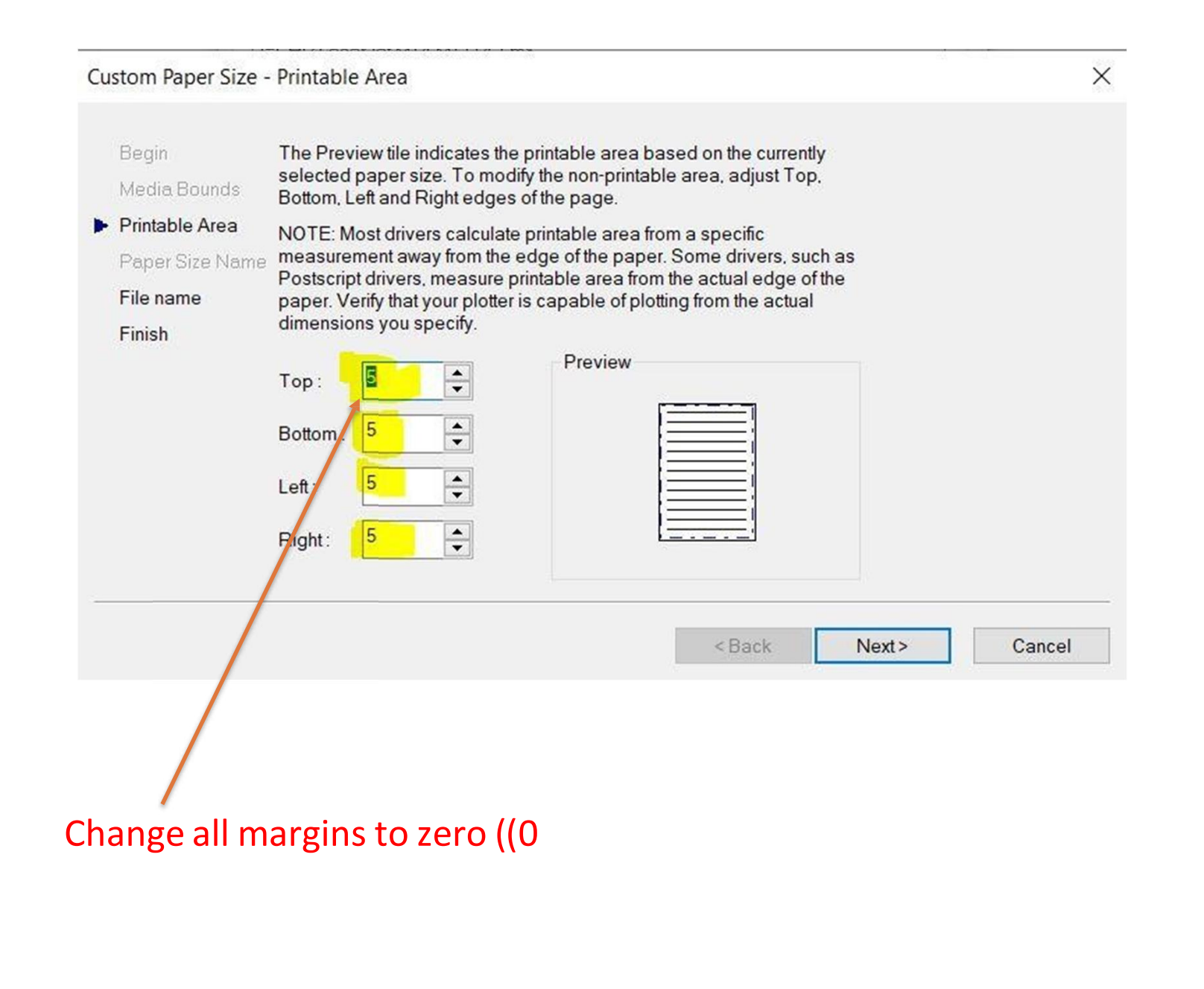